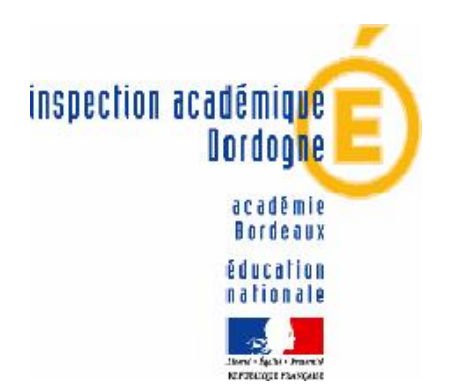

 05.53.02.84.85 (ligne directe) 05.53.02.84.43 (ligne directe)

6 05.53.02.84.21 **e-mail** : [ce.ia24-d1@ac-bordeaux.fr](mailto:ce.ia24-d1@ac-bordeaux.fr)

## **2 ème MOUVEMENT DES INSTITUTEURS ET PROFESSEURS DES ECOLES 2010**

**Accessible sur Internet ia24.ac-bordeaux.fr et dans la boîte à lettres I-Prof de chaque enseignant**

**Les voeux de mutation seront exprimés au moyen de l'application SIAM dans I-Prof.**

**Se reporter à la note de service du premier mouvement pour les instructions de saisie.**

**Dates d'ouverture du serveur I-PROF du jeudi 10 juin au mardi 15 juin 2010 à midi**

**NOMBRE DE VOEUX AUTORISES : 30**

**Sont autorisés à participer les enseignants des écoles SANS AFFECTATION A LA RENTREE 2010.**

Les directions d'école de plus de 2 classes peuvent être demandées par **des enseignants ne souhaitant pas assurer la direction** : dans ce cas, une **lettre** sera adressée à l'Inspection académique indiquant qu'on n'assurera pas la direction.

Les professeurs des écoles stagiaires peuvent solliciter également les directions d'école de 2 classes et plus ainsi que tous postes à leur convenance. Toutefois, certaines dispositions concernant l'affectation sur des postes ordinaires des professeurs des écoles stagiaires sortant de l'IUFM à la rentrée 2010 seront mises en oeuvre après avis de la CAPD.

## **Liste des supports entiers fractionnés.**

Certains regroupements de fractions de services sont inférieurs à 100 %. Un complément de service sera précisé à l'enseignant nommé.

## **CONSULTATION DES RESULTATS DU MOUVEMENT**

**Le projet de mouvement, c'est-à-dire l'état de la situation avant la réunion de la CAPD, sera communiqué sur la boîte I-Prof de chaque enseignant ayant participé au mouvement dès qu'il sera finalisé. L'attention des personnels est attirée sur le fait que cette information n'a pas de caractère définitif et que le résultat du mouvement ne sera validé par l'Inspecteur d'académie qu'à l'issue de la CAPD. Il sera alors consultable sur la boîte I-Prof.**

**\_\_\_\_\_\_\_\_\_\_\_\_\_\_\_\_\_\_\_\_**